## Package 'ResIN'

June 30, 2023

Type Package

Title Response Item Networks ('ResIN')

Version 1.1.0

Maintainer Philip Warncke <pwarncke@live.unc.edu>

#### **Description**

Contains various tools to perform and visualize Response Item Networks ('ResIN's'). 'ResIN' binarizes ordered-categorical and qualitative response choices from (survey) data, calculates pairwise associations and maps the location of each item response as a node in a force-directed network. Please refer to <<https://www.resinmethod.net/>> for more details.

License GPL-3

URL <https://github.com/pwarncke77/ResIN>

BugReports <https://github.com/pwarncke77/ResIN/issues>

**Depends**  $R (= 4.1.0)$ 

**Imports** ggplot2 ( $> = 3.4.2$ ), dplyr ( $> = 1.0.0$ ), fastDummies ( $> = 1.6.3$ ), qgraph ( $>= 1.9.4$ ), igraph ( $>= 1.4.2$ ), wCorr ( $>= 1.9.6$ ), Matrix, DirectedClustering  $(>= 0.1.1)$ 

Encoding UTF-8

LazyData true

RoxygenNote 7.2.3

Suggests knitr, rmarkdown

VignetteBuilder knitr

NeedsCompilation no

Author Philip Warncke [cre, aut], Dino Carpentras [aut], Adrian Lüders [aut]

Repository CRAN

Date/Publication 2023-06-30 10:10:02 UTC

## <span id="page-1-0"></span>R topics documented:

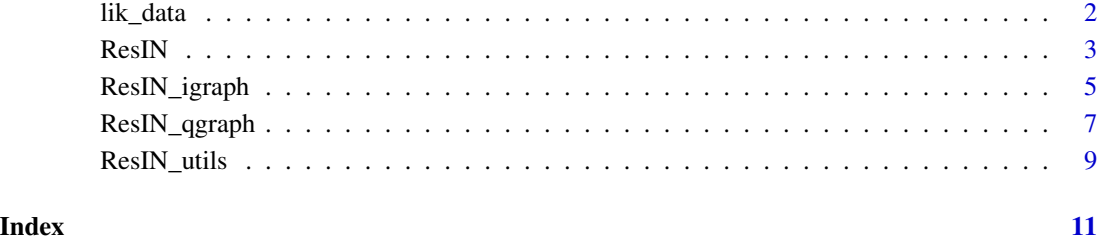

lik\_data *Likert-type simulated data for "ResIN" package examples*

### Description

An artificially created data-set (n=1000) of 12, 5-point Likert data. Modeled on the basis of a standard normal data-generating process. Likert scales contain 20 percent uncorrelated, homoscedastic measurement error. This data-set is used for the examples in the "ResIN" package vignette.

#### Usage

data(lik\_data)

#### Format

An object of class "data.frame"

#### References

This data set was artificially created for the ResIN package.

### Examples

```
data(lik_data)
head(lik_data)
```
<span id="page-2-0"></span>ResIN *ResIN*

#### Description

Performs Response Item-Network (ResIN) analysis

### Usage

```
ResIN(
 df,
 node_vars = NULL,
 cor_method = "auto",
 weights = NULL,
 method_wCorr = "Polychoric",
 poly_ncor = 2,
 remove_negative = TRUE,
 EBICglasso = FALSE,
 EBICglasso_arglist = NULL,
 node_covars = NULL,
 node_costats = NULL,
 network_stats = FALSE,
 cluster = FALSE,
 seed = 42)
```
#### Arguments

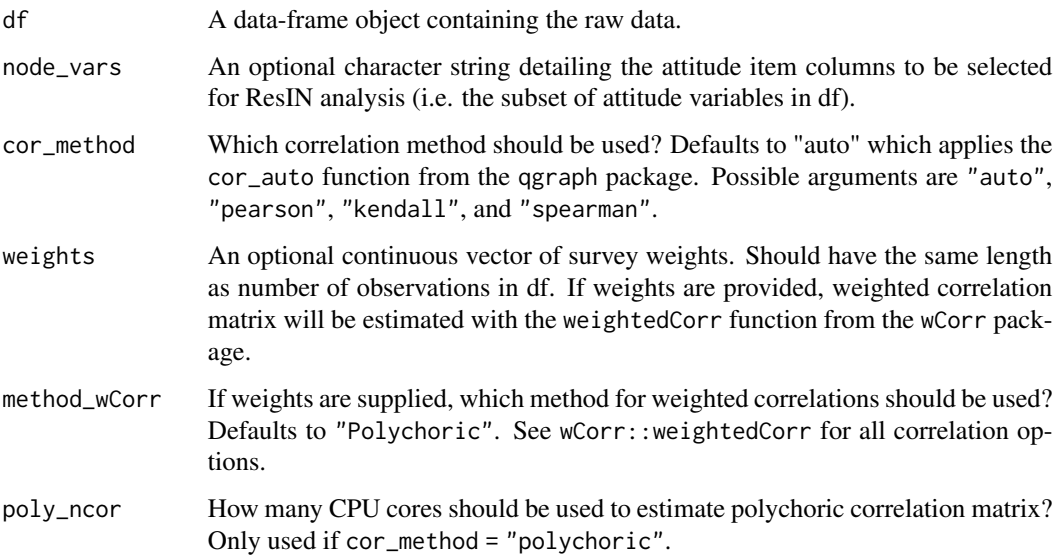

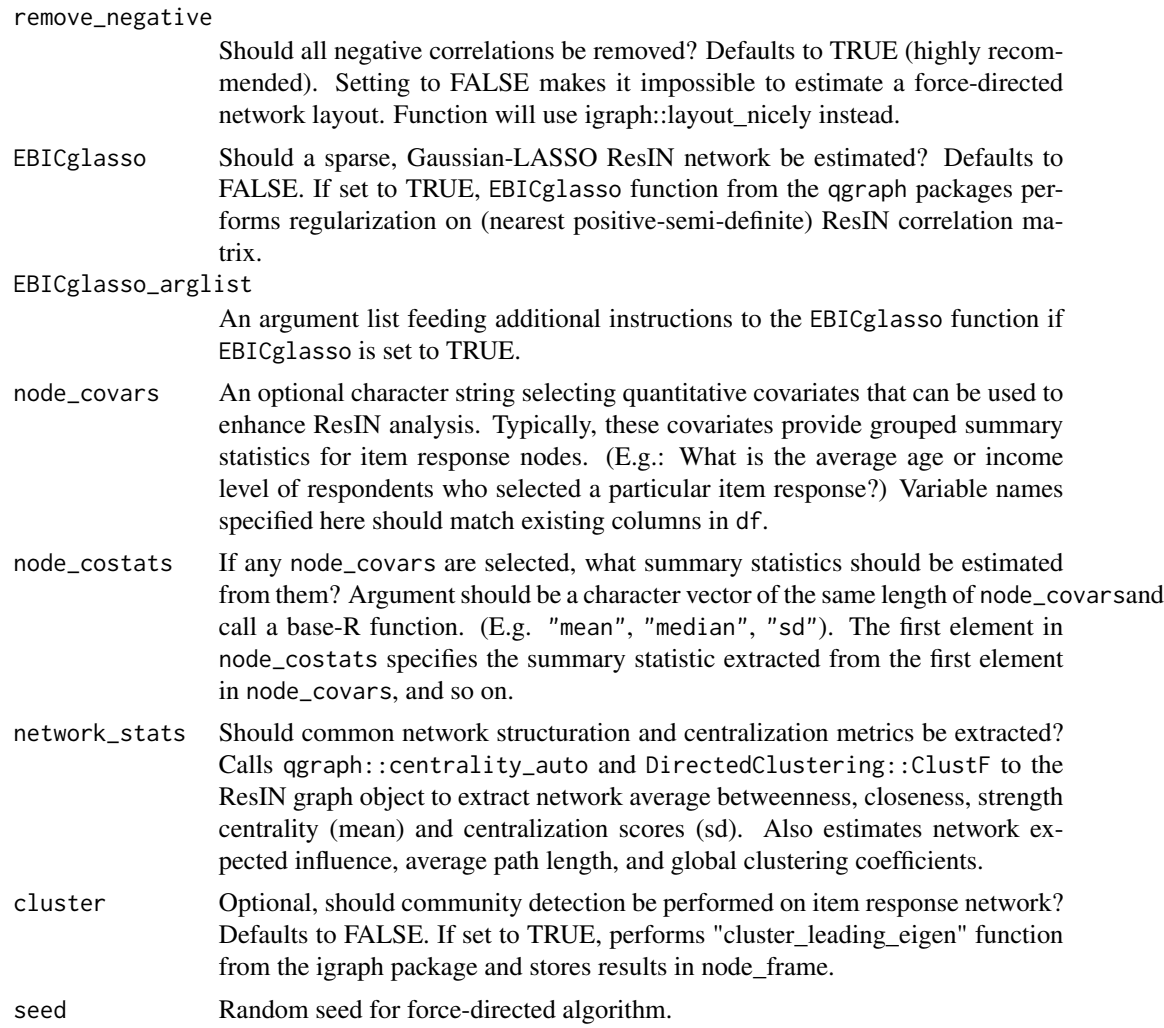

#### Value

A list object containing the ResIN adjacency matrix (adj\_matrix), a numeric vector detailing which item responses belong to which item (same\_items), a ggplot-ready edge-list type dataframe (edgelist\_frame), a node-level dataframe (node\_frame), a vector with the optional graph structuration (graph\_structuration) and centralization (graph\_centralization) statistics, as well as the dummy-coded item-response dataframe (df\_dummies).

#### Examples

```
## Load the 12-item simulated Likert-type ResIN toy dataset
data(lik_data)
library(ggplot2)
# Apply the ResIN function to toy Likert data:
```
output <- ResIN(lik\_data, cor\_method = "spearman", network\_stats = TRUE, cluster = TRUE)

```
# Create a basic outcome plot with ggplot
output$edgelist_frame <- output$edgelist_frame[order(output$edgelist_frame$Strength,
                                                  decreasing = FALSE), ]
ResIN_plot <- ggplot2::ggplot(output$edgelist_frame)+
 geom_curve(data = output$edgelist_frame, aes(x = from.x, xend = to.x, y = from.y,
                                              yend = to.y, linewidth = weight,
                                              color = Strength), curvature = 0.2)+
 geom_point(aes(x = from.x, y = from.y, shape = as.factor(cluster)), size = 8)+
 geom\_point(aes(x = to.x, y = to.y), size = 8)+
 geom_text(data = output%edgelist-frame, aes(x = from.x, y = from.y, label = from),size = 3, color = "white")+geom_text(data = output$edgelist_frame, \text{aes}(x = \text{to.x}, y = \text{to.y}, \text{label} = \text{to.}),size = 3, color = "white")+ggtitle("ResIN example plot")+
 theme_dark()+
  theme(axis.text.x = element_blank(), axis.title.x = element_blank(),
        axis.text.y = element_blank(), axis.title.y = element_blank(),
        axis.ticks = element_blank(), panel.grid.major = element_blank(),
        panel.grid.minor = element_blank(), legend.position = "none",
        legend.text = element_blank(), plot.title = element_text(hjust = 0.5))
```
ResIN\_plot

ResIN\_igraph *ResIN\_igraph*

#### **Description**

Performs Response Item-Network analysis (ResIN) and exports the results as an igraph object.

#### Usage

```
ResIN_igraph(
  df,
  node_vars = NULL,
  cor_method = "auto",
  weights = NULL,method_wCorr = "Polychoric",
  remove_negative = TRUE,
  igraph_arglist = NULL,
 EBICglasso = FALSE,
 EBICglasso_arglist = NULL,
 cluster = TRUE,
  seed = 42)
```
#### Arguments

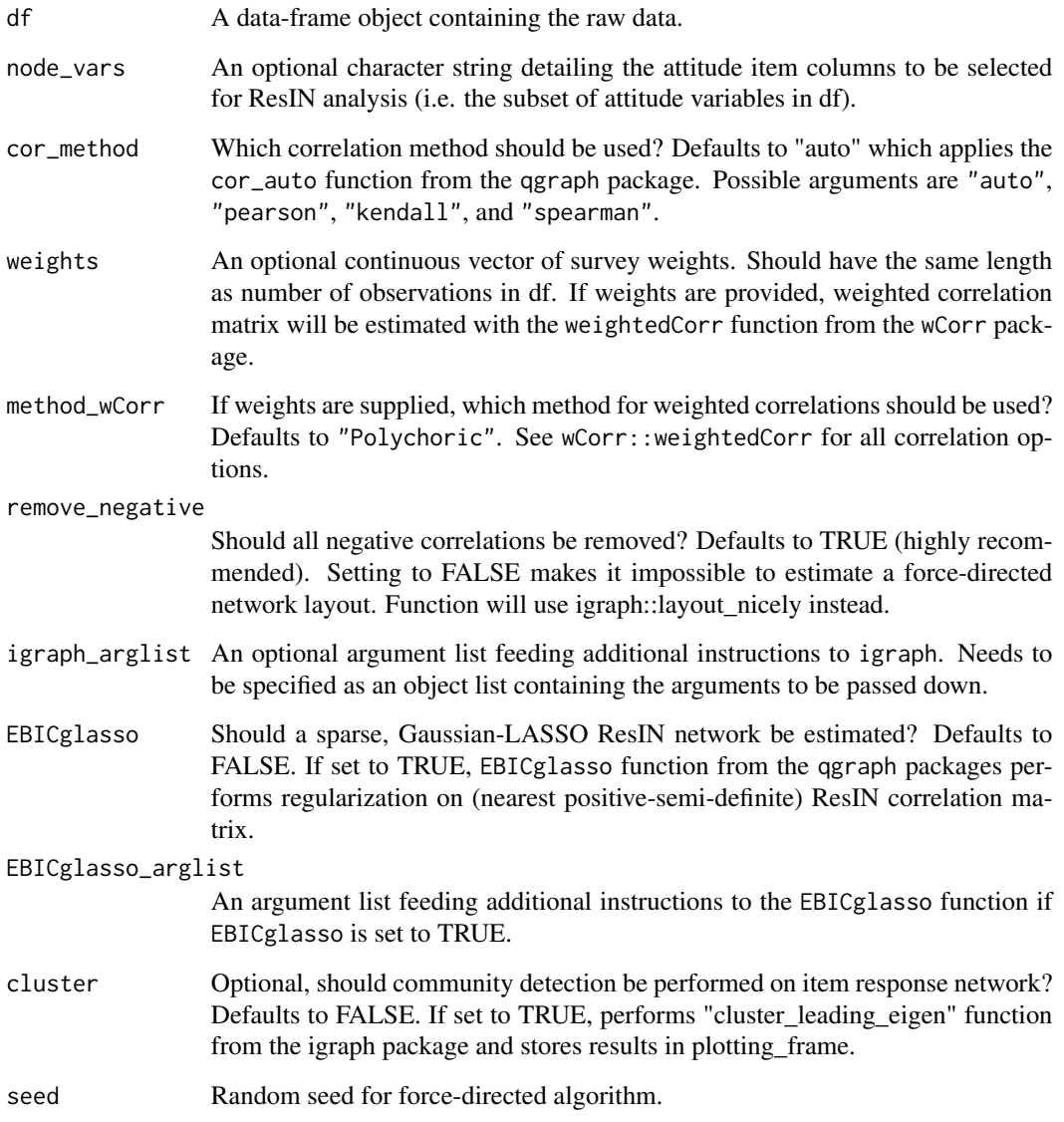

#### Value

A list object containing the igraph output object, a numeric vector detailing which item responses belong to which item (same\_items), and optionally a matrix detailing community membership of different item nodes (clustering).

#### References

Csardi G, Nepusz T (2006). "The igraph software package for complex network research." Inter-Journal, Complex Systems, 1695. https://igraph.org.

### <span id="page-6-0"></span>ResIN\_qgraph 7

#### Examples

```
## Load the 12-item simulated Likert-type ResIN toy dataset
data(lik_data)
## Run the function:
ResIN_igraph <- ResIN_igraph(lik_data)
## Plot and/or investigate as you wish:
igraph::plot.igraph(ResIN_igraph$igraph_obj)
```
ResIN\_qgraph *ResIN\_qgraph*

#### Description

Performs Response Item-Network analysis (ResIN) and exports the results as an qgraph object.

#### Usage

```
ResIN_qgraph(
  df,
 node_vars = NULL,
 cor_method = "auto",
 weights = NULL,
 method_wCorr = "Polychoric",
  remove_negative = TRUE,
 plot_graph = TRUE,
 plot_title = "ResIN qgraph",
  qgraph_arglist = NULL,
 EBICglasso = FALSE,
 EBICglasso_arglist = NULL,
  same_item_groups = FALSE,
  cluster = FALSE
\mathcal{L}
```
#### Arguments

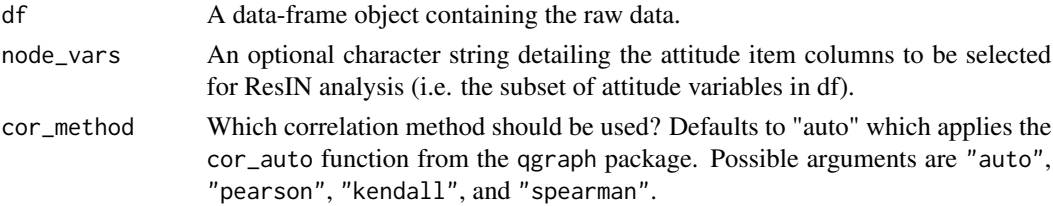

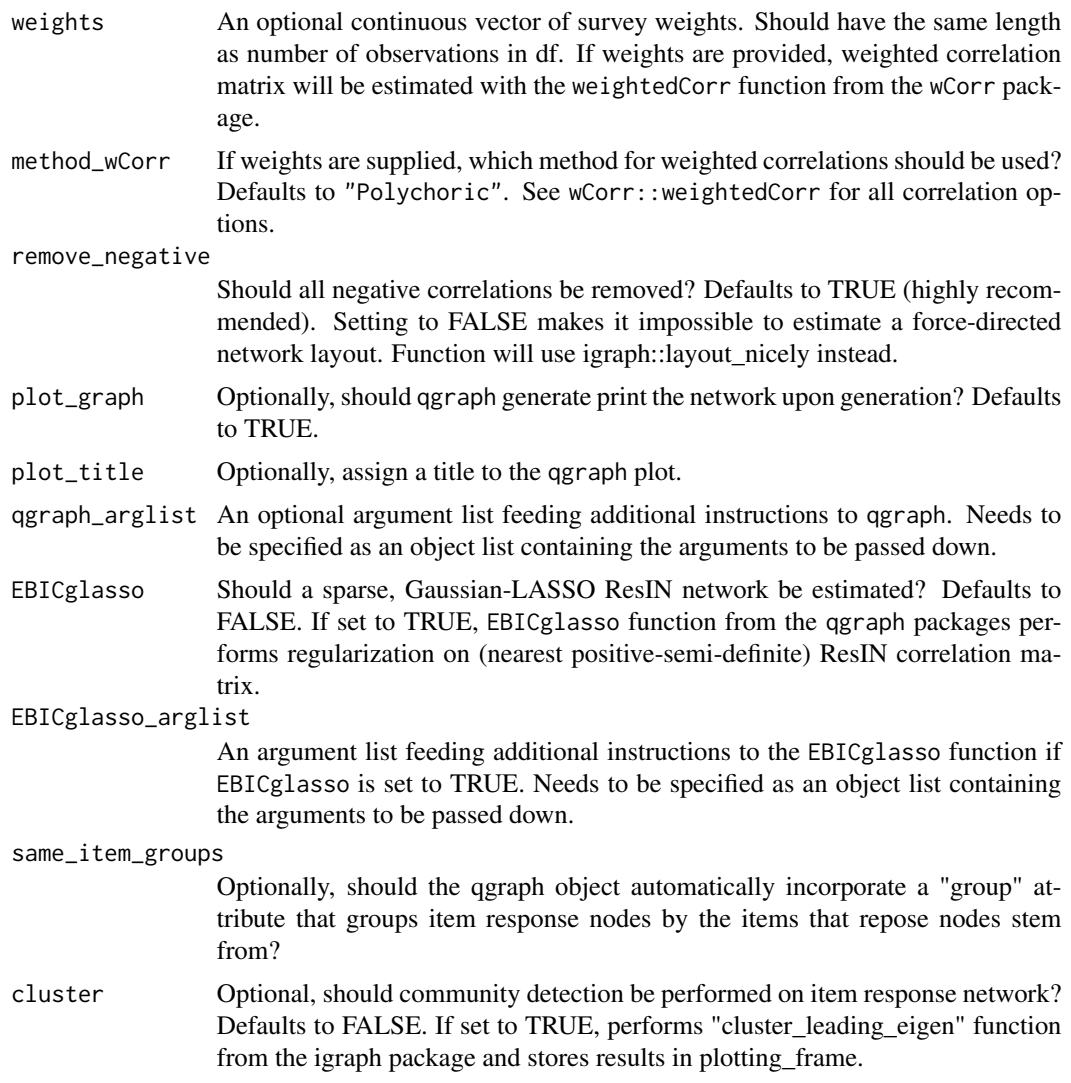

#### Value

A list object containing the qgraph output object, a numeric vector detailing which item responses belong to which item (same\_items), and optionally a matrix detailing community membership of different item nodes (clustering).

#### References

Epskamp S, Cramer AOJ, Waldorp LJ, Schmittmann VD, Borsboom D (2012). "qgraph: Network Visualizations of Relationships in Psychometric Data." Journal of Statistical Software, 48(4), 1–18.

#### Examples

### <span id="page-8-0"></span>ResIN\_utils 9

## Load the 12-item simulated Likert-type ResIN toy dataset data(lik\_data) ## Run the function: ResIN\_qgraph <- ResIN\_qgraph(lik\_data, same\_item\_groups = TRUE)

ResIN\_utils *ResIN\_utils*

#### Description

Generates auxiliary utensils useful for Response-Item Networks analysis.

#### Usage

```
ResIN_utils(
 df,
 node_vars = NULL,
 cor_method = "auto",
 weights = NULL,method_wCorr = "Polychoric",
 remove_negative = TRUE,
 EBICglasso = FALSE,
 EBICglasso_arglist = NULL
)
```
#### Arguments

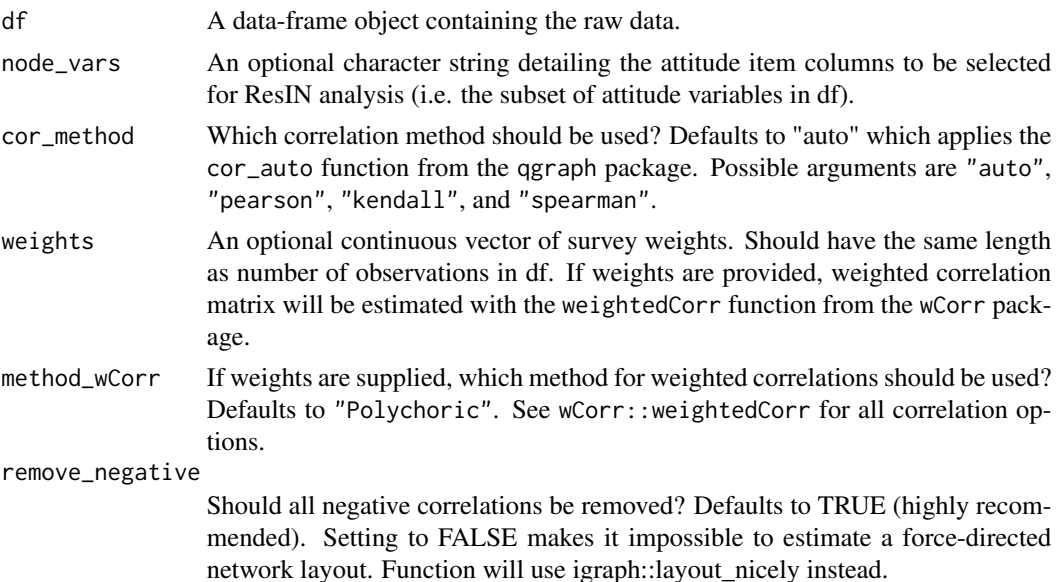

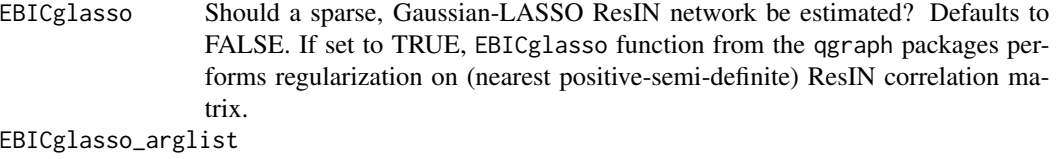

An argument list feeding additional instructions to the EBICglasso function if EBICglasso is set to TRUE.

#### Value

A list object containing the original dataframe, (resin\_df), the dummy-coded dataframe (resin\_dummies), the ResIN correlation and covariance matrices (resin\_cor & resin\_vcov), and a numeric vector detailing which item responses belong to which item (same\_items).

#### References

Epskamp S, Cramer AOJ, Waldorp LJ, Schmittmann VD, Borsboom D (2012). "qgraph: Network Visualizations of Relationships in Psychometric Data." Journal of Statistical Software, 48(4), 1–18.

#### Examples

```
## Load the 12-item simulated Likert-type ResIN toy dataset
data(lik_data)
```
## Extract the utilities output <- ResIN\_utils(lik\_data)

# <span id="page-10-0"></span>Index

∗ datasets lik\_data, [2](#page-1-0)

lik\_data, [2](#page-1-0)

ResIN, [3](#page-2-0) ResIN\_igraph, [5](#page-4-0) ResIN\_qgraph, [7](#page-6-0) ResIN\_utils, [9](#page-8-0)